# NSCollectionView Class Reference

**Cocoa > User Experience**

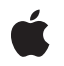

**2007-12-11**

#### á

Apple Inc. © 2007 Apple Inc. All rights reserved.

No part of this publication may be reproduced, stored in a retrieval system, or transmitted, in any form or by any means, mechanical, electronic, photocopying, recording, or otherwise, without prior written permission of Apple Inc., with the following exceptions: Any person is hereby authorized to store documentation on a single computer for personal use only and to print copies of documentation for personal use provided that the documentation contains Apple's copyright notice.

The Apple logo is a trademark of Apple Inc.

Use of the "keyboard" Apple logo (Option-Shift-K) for commercial purposes without the prior written consent of Apple may constitute trademark infringement and unfair competition in violation of federal and state laws.

No licenses, express or implied, are granted with respect to any of the technology described in this document. Apple retains all intellectual property rights associated with the technology described in this document. This document is intended to assist application developers to develop applications only for Apple-labeled computers.

Every effort has been made to ensure that the information in this document is accurate. Apple is not responsible for typographical errors.

Apple Inc. 1 Infinite Loop Cupertino, CA 95014 408-996-1010

Apple, the Apple logo, Cocoa, Mac, and Mac OS are trademarks of Apple Inc., registered in the United States and other countries.

Simultaneously published in the United States and Canada.

**Even though Apple has reviewed this document, APPLE MAKESNOWARRANTYOR REPRESENTATION, EITHER EXPRESS OR IMPLIED, WITH RESPECT TO THIS DOCUMENT, ITS QUALITY, ACCURACY, MERCHANTABILITY,OR FITNESS FOR A PARTICULAR PURPOSE. AS A RESULT, THIS DOCUMENT IS PROVIDED "AS IS," AND YOU, THE READER, ARE ASSUMING THE ENTIRE RISK AS TO ITS QUALITY AND ACCURACY.**

**IN NO EVENT WILL APPLE BE LIABLE FOR DIRECT, INDIRECT, SPECIAL, INCIDENTAL, OR CONSEQUENTIALDAMAGES RESULTINGFROM ANY** **DEFECT OR INACCURACY IN THIS DOCUMENT, even if advised of the possibility of such damages.**

**THE WARRANTY AND REMEDIES SET FORTH ABOVE ARE EXCLUSIVE AND IN LIEU OF ALL OTHERS, ORAL OR WRITTEN, EXPRESS OR IMPLIED. No Apple dealer, agent, or employee is authorized to make any modification, extension, or addition to this warranty.**

**Some states do not allow the exclusion orlimitation of implied warranties or liability for incidental or consequential damages, so the above limitation or** exclusion may not apply to you. This warranty gives<br>you specific legal rights, and you may also have<br>other rights which vary from state to state.

## **Contents**

### **[NSCollectionView](#page-4-0) Class Reference 5**

[Overview](#page-4-1) 5 [Tasks](#page-4-2) 5 [Modifying](#page-4-3) the Collection View Item 5 Working with the [Responder](#page-4-4) Chain 5 Setting the [Content](#page-5-0) 6 Setting the [Selection](#page-5-1) Mode 6 Laying out the [Collection](#page-5-2) View 6 [Modifying](#page-6-0) the Visual Properties 7 Instance [Methods](#page-6-1) 7 [allowsMultipleSelection](#page-6-2) 7 [backgroundColors](#page-6-3) 7 [content](#page-6-4) 7 [isFirstResponder](#page-7-0) 8 [isSelectable](#page-7-1) 8 [itemPrototype](#page-7-2) 8 [maxItemSize](#page-8-0) 9 [maxNumberOfColumns](#page-8-1) 9 [maxNumberOfRows](#page-8-2) 9 [minItemSize](#page-9-0) 10 [newItemForRepresentedObject:](#page-9-1) 10 [selectionIndexes](#page-9-2) 10 [setAllowsMultipleSelection:](#page-10-0) 11 [setBackgroundColors:](#page-10-1) 11 [setContent:](#page-10-2) 11 [setItemPrototype:](#page-11-0) 12 [setMaxItemSize:](#page-11-1) 12 [setMaxNumberOfColumns:](#page-11-2) 12 [setMaxNumberOfRows:](#page-12-0) 13 [setMinItemSize:](#page-12-1) 13 [setSelectable:](#page-13-0) 14 [setSelectionIndexes:](#page-13-1) 14

### **[Document](#page-14-0) Revision History 15**

**[Index](#page-16-0) 17**

**CONTENTS**

# <span id="page-4-0"></span>NSCollectionView Class Reference

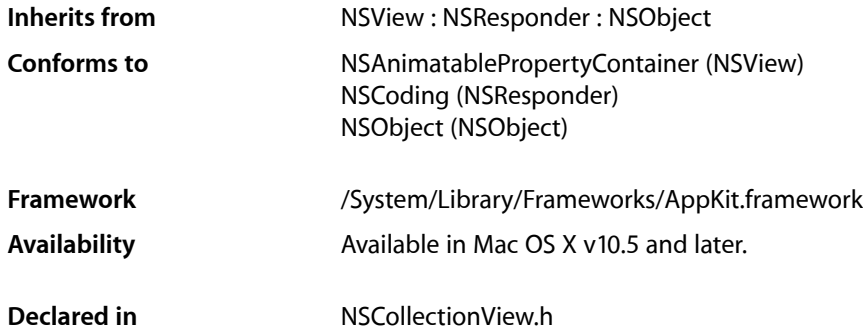

## <span id="page-4-2"></span><span id="page-4-1"></span>**Overview**

<span id="page-4-3"></span>NSCollectionView displays an array of content as a grid of views.

## Tasks

### **Modifying the Collection View Item**

- [setItemPrototype:](#page-11-0) (page 12) Sets the reciever's item prototype to the specified collection view item.
- [itemPrototype](#page-7-2) (page 8) Returns the receiver's collection view item prototype.
- <span id="page-4-4"></span>[– newItemForRepresentedObject:](#page-9-1) (page 10) Returns the collection view item that is used for the specified object.

### **Working with the Responder Chain**

[– isFirstResponder](#page-7-0) (page 8) Returns whether the receiver is the first responder.

### <span id="page-5-0"></span>**Setting the Content**

[– setContent:](#page-10-2) (page 11)

Sets the receiver's content array.

[– content](#page-6-4) (page 7) Returns the receiver's content object.

### <span id="page-5-1"></span>**Setting the Selection Mode**

[– setSelectable:](#page-13-0) (page 14)

Controls whether the receiver allows the user to select items.

[– isSelectable](#page-7-1) (page 8)

Returns a Boolean value that indicates whether the receiver allows the user to select items, NO if it doesn't.

[– setAllowsMultipleSelection:](#page-10-0) (page 11)

Controls whether the user can select multiple items at a time.

[– allowsMultipleSelection](#page-6-2) (page 7)

Returns a Boolean value that indicates whether the receiver allows the user to select more than one item at a time.

[– setSelectionIndexes:](#page-13-1) (page 14)

Sets the receiver's selection using the specified indexes.

<span id="page-5-2"></span>[– selectionIndexes](#page-9-2) (page 10)

Returns an index set containing the indexes of the receiver's currently selected objects in the content array.

### **Laying out the Collection View**

[– setMaxNumberOfRows:](#page-12-0) (page 13)

Sets the maximum number of rows the receiver will display.

[– maxNumberOfRows](#page-8-2) (page 9)

Returns the maximum number of rows the receiver will display.

[– setMaxNumberOfColumns:](#page-11-2) (page 12)

Sets the maximum number of columns the receiver will display

[– maxNumberOfColumns](#page-8-1) (page 9)

Returns the maximum number of columns the receiver will display.

[– setMinItemSize:](#page-12-1) (page 13)

Sets the minimum size used to display individual layout items in the grid.

- [minItemSize](#page-9-0) (page 10) Returns the minimum size used to display individual collection view items in the grid.
- [setMaxItemSize:](#page-11-1) (page 12) Sets the maximum size used to display individual collection view items in the grid.
- [maxItemSize](#page-8-0) (page 9)

Returns the maximum size used to display individual collection view items in the grid

### <span id="page-6-0"></span>**Modifying the Visual Properties**

- [setBackgroundColors:](#page-10-1) (page 11)
	- Sets the receiver's background colors to the specified array of colors.
- [backgroundColors](#page-6-3) (page 7)
	- Return the receiver's background colors.

## <span id="page-6-1"></span>Instance Methods

### <span id="page-6-2"></span>**allowsMultipleSelection**

Returns a Boolean value that indicates whether the receiver allows the user to select more than one item at a time.

- (BOOL)**allowsMultipleSelection**

#### **Return Value**

YES if the receiver allows the user to select more than one column or row at a time, otherwise N0.

#### **Availability**

Available in Mac OS X v10.5 and later.

<span id="page-6-3"></span>**Declared In** NSCollectionView.h

### **backgroundColors**

Return the receiver's background colors.

- (NSArray \*)**backgroundColors**

#### **Return Value**

Returns an array containing the receiver's background colors.

#### **Availability**

Available in Mac OS X v10.5 and later.

### <span id="page-6-4"></span>**Declared In**

NSCollectionView.h

#### **content**

Returns the receiver's content object.

- (NSArray \*)**content**

**Return Value** An array containing the receiver's content. **Discussion** This property is observable using key-value observing.

**Availability** Available in Mac OS X v10.5 and later.

**Declared In** NSCollectionView.h

### <span id="page-7-0"></span>**isFirstResponder**

Returns whether the receiver is the first responder.

- (BOOL)**isFirstResponder**

**Return Value** YES if the receiver is the first responder, otherwise NO.

#### **Special Considerations**

This method is fully key-value observing compliant.

**Availability** Available in Mac OS X v10.5 and later.

<span id="page-7-1"></span>**Declared In** NSCollectionView.h

### **isSelectable**

Returns a Boolean value that indicates whether the receiver allows the user to select items, NO if it doesn't.

- (BOOL)**isSelectable**

**Return Value**

YES if the receiver allows the user to select items, otherwise NO.

**Availability** Available in Mac OS X v10.5 and later.

<span id="page-7-2"></span>**Declared In** NSCollectionView.h

### **itemPrototype**

Returns the receiver's collection view item prototype.

- (NSCollectionViewItem \*)**itemPrototype**

#### **Return Value**

The receiver's collection view item prototype.

**Availability** Available in Mac OS X v10.5 and later.

**Declared In** NSCollectionView.h

### <span id="page-8-0"></span>**maxItemSize**

Returns the maximum size used to display individual collection view items in the grid

- (NSSize)**maxItemSize**

**Return Value** The maximum size, measured in points, used to display individual collection view items.

**Availability** Available in Mac OS X v10.5 and later.

<span id="page-8-1"></span>**Declared In** NSCollectionView.h

### **maxNumberOfColumns**

Returns the maximum number of columns the receiver will display.

- (NSUInteger)**maxNumberOfColumns**

#### **Return Value**

The maximum number of columns the receiver will display.

**Availability**

Available in Mac OS X v10.5 and later.

<span id="page-8-2"></span>**Declared In** NSCollectionView.h

### **maxNumberOfRows**

Returns the maximum number of rows the receiver will display.

- (NSUInteger)**maxNumberOfRows**

#### **Return Value**

The maximum number of rows the receiver will display.

#### **Availability**

Available in Mac OS X v10.5 and later.

#### **Declared In**

NSCollectionView.h

### <span id="page-9-0"></span>**minItemSize**

Returns the minimum size used to display individual collection view items in the grid.

- (NSSize)**minItemSize**

#### **Return Value**

The minimum size, measured in points, used to display individual collection view items.

**Availability** Available in Mac OS X v10.5 and later.

<span id="page-9-1"></span>**Declared In** NSCollectionView.h

### **newItemForRepresentedObject:**

Returns the collection view item that is used for the specified object.

- (NSCollectionViewItem \*)**newItemForRepresentedObject:**(id)*object*

#### **Parameters**

*object*

The content object that the collection view item will represent.

#### **Return Value**

An initialized collection view item with the specified object and the appropriate view set. The collection view item should not be autoreleased.

#### **Discussion**

Subclasses can override this method if the collection view items are not generated from a prototype or if the prototype view needs to be modified. The subclass is responsible for setting the view and representedObject of the new collection view item.

#### **Availability**

Available in Mac OS X v10.5 and later.

#### <span id="page-9-2"></span>**Declared In**

NSCollectionView.h

### **selectionIndexes**

Returns an index set containing the indexes of the receiver's currently selected objects in the content array.

- (NSIndexSet \*)**selectionIndexes**

#### **Return Value**

An index set containing the indexes of the receiver's currently selected objects in the content array.

#### **Discussion**

This property is observable using key-value observing.

#### **Availability**

Available in Mac OS X v10.5 and later.

**Declared In** NSCollectionView.h

### <span id="page-10-0"></span>**setAllowsMultipleSelection:**

Controls whether the user can select multiple items at a time.

- (void)**setAllowsMultipleSelection:**(BOOL)*flag*

#### **Parameters**

*flag*

YES to allow the user to select multiple items, otherwise NO.

#### **Availability**

Available in Mac OS X v10.5 and later.

```
Declared In
```

```
NSCollectionView.h
```
### **setBackgroundColors:**

Sets the receiver's background colors to the specified array of colors.

```
- (void)setBackgroundColors:(NSArray *)colors
```
#### **Parameters**

```
colors
```
An array containing the background colors for the receiver.

#### **Discussion**

Passing an empty array or nil resets the background colors to their default values provided by controlAlternatingRowBackgroundColors.

#### **Availability**

Available in Mac OS X v10.5 and later.

#### <span id="page-10-2"></span>**Declared In**

NSCollectionView.h

### **setContent:**

Sets the receiver's content array.

- (void)**setContent:**(NSArray \*)*content*

#### **Parameters**

*content*

An array containing the receiver's content.

#### **Discussion**

The content array can also be provided by creating a binding between the receiver's NSContentBinding and an array controller's arrangedObjects method.

**Availability**

Available in Mac OS X v10.5 and later.

**Declared In** NSCollectionView.h

### <span id="page-11-0"></span>**setItemPrototype:**

Sets the reciever's item prototype to the specified collection view item.

- (void)**setItemPrototype:**(NSCollectionViewItem \*)*prototype*

#### **Parameters**

*prototype*

The collection view item used as the prototype by the receiver.

**Availability** Available in Mac OS X v10.5 and later.

<span id="page-11-1"></span>**Declared In** NSCollectionView.h

### **setMaxItemSize:**

Sets the maximum size used to display individual collection view items in the grid.

```
- (void)setMaxItemSize:(NSSize)size
```
### **Parameters**

*size*

The new maximum size, measured in points, with which to display individual collection view items.

#### **Discussion**

Setting the size to (0,0) specifies no maximum grid size. The default is (0.0). If the view in the receiver's collection view item prototype is resizable you should set this to the maximum size that the view should be displayed using.

#### **Availability**

Available in Mac OS X v10.5 and later.

### <span id="page-11-2"></span>**Declared In**

NSCollectionView.h

### **setMaxNumberOfColumns:**

Sets the maximum number of columns the receiver will display

- (void)**setMaxNumberOfColumns:**(NSUInteger)*number*

#### **Parameters**

*number*

The maximum number of columns the receiver will display.

#### **Discussion**

Setting to 0 specifies no maximum number of columns. Defaults to 0.

It is possible for a NSCollectionView instance to specify both the maximum number of rows and a maximum number of columns. If the number of content objects exceeds the number of displayable items (*n*=maxNumberOfRows \* maxNumberOfColumns) only the first *n* items of the content array are displayed.

#### **Availability**

Available in Mac OS X v10.5 and later.

**Declared In** NSCollectionView.h

### <span id="page-12-0"></span>**setMaxNumberOfRows:**

Sets the maximum number of rows the receiver will display.

- (void)**setMaxNumberOfRows:**(NSUInteger)*number*

#### **Parameters**

*number*

The maximum number of rows the receiver can display.

#### **Discussion**

Setting to 0 specifies no maximum number of rows. Defaults to 0.

It is possible for a NSCollectionView instance to specify both the maximum number of rows and a maximum number of columns. If the number of content objects exceeds the number of displayable items (*n*=maxNumberOfRows \* maxNumberOfColumns) only the first *n* items of the content array are displayed.

#### **Availability**

Available in Mac OS X v10.5 and later.

<span id="page-12-1"></span>**Declared In** NSCollectionView.h

### **setMinItemSize:**

Sets the minimum size used to display individual layout items in the grid.

- (void)**setMinItemSize:**(NSSize)*size*

#### **Parameters**

*size*

The new minimum size, measured in points, with which to display individual layout items.

#### **Discussion**

The default is (0.0). If the view in the receiver's collection view item prototype is resizable you should set this to the minimum size that the view should be displayed using.

#### **Availability**

Available in Mac OS X v10.5 and later.

**Declared In** NSCollectionView.h

### <span id="page-13-0"></span>**setSelectable:**

Controls whether the receiver allows the user to select items.

- (void)**setSelectable:**(BOOL)*flag*

#### **Parameters**

*flag*

If flag is YES, the receiver allows the user to select items; if flag is NO, it doesn't.

#### **Discussion**

You can set selections programmatically regardless of this setting.

**Availability** Available in Mac OS X v10.5 and later.

### **Declared In**

<span id="page-13-1"></span>NSCollectionView.h

### **setSelectionIndexes:**

Sets the receiver's selection using the specified indexes.

- (void)**setSelectionIndexes:**(NSIndexSet \*)*indexes*

#### **Parameters**

*indexes*

The set of selection indexes for the receiver.

#### **Discussion**

To select all the receiver's objects, indexes should be an index set with indexes [0...count -1]. To deselect all indexes, pass an empty index set.

#### **Availability**

Available in Mac OS X v10.5 and later.

#### **Declared In**

NSCollectionView.h

# <span id="page-14-0"></span>Document Revision History

This table describes the changes to *NSCollectionView Class Reference*.

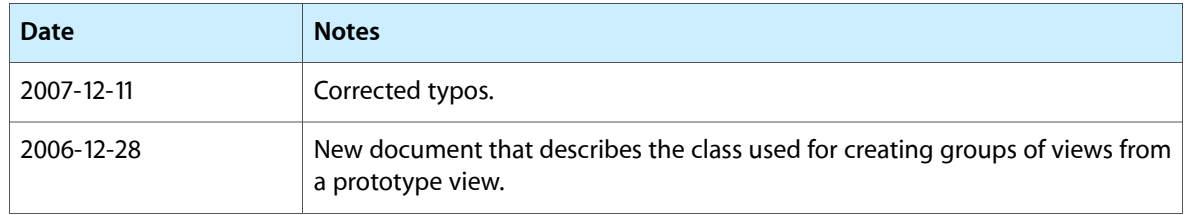

#### **REVISION HISTORY**

Document Revision History

# Index

### <span id="page-16-0"></span>A

allowsMultipleSelection instance method [7](#page-6-2)

### B

backgroundColors instance method [7](#page-6-3)

### C

content instance method [7](#page-6-4)

### I

isFirstResponder instance method [8](#page-7-0) isSelectable instance method [8](#page-7-1) itemPrototype instance method [8](#page-7-2)

### M

maxItemSize instance method [9](#page-8-0) maxNumberOfColumns instance method [9](#page-8-1) maxNumberOfRows instance method [9](#page-8-2) minItemSize instance method [10](#page-9-0)

### N

newItemForRepresentedObject: instance method [10](#page-9-1)

### S

selectionIndexes instance method [10](#page-9-2)

setAllowsMultipleSelection: instance method [11](#page-10-0) setBackgroundColors: instance method [11](#page-10-1) setContent: instance method [11](#page-10-2) setItemPrototype: instance method [12](#page-11-0) setMaxItemSize: instance method [12](#page-11-1) setMaxNumberOfColumns: instance method [12](#page-11-2) setMaxNumberOfRows: instance method [13](#page-12-0) setMinItemSize: instance method [13](#page-12-1) setSelectable: instance method [14](#page-13-0) setSelectionIndexes: instance method [14](#page-13-1)